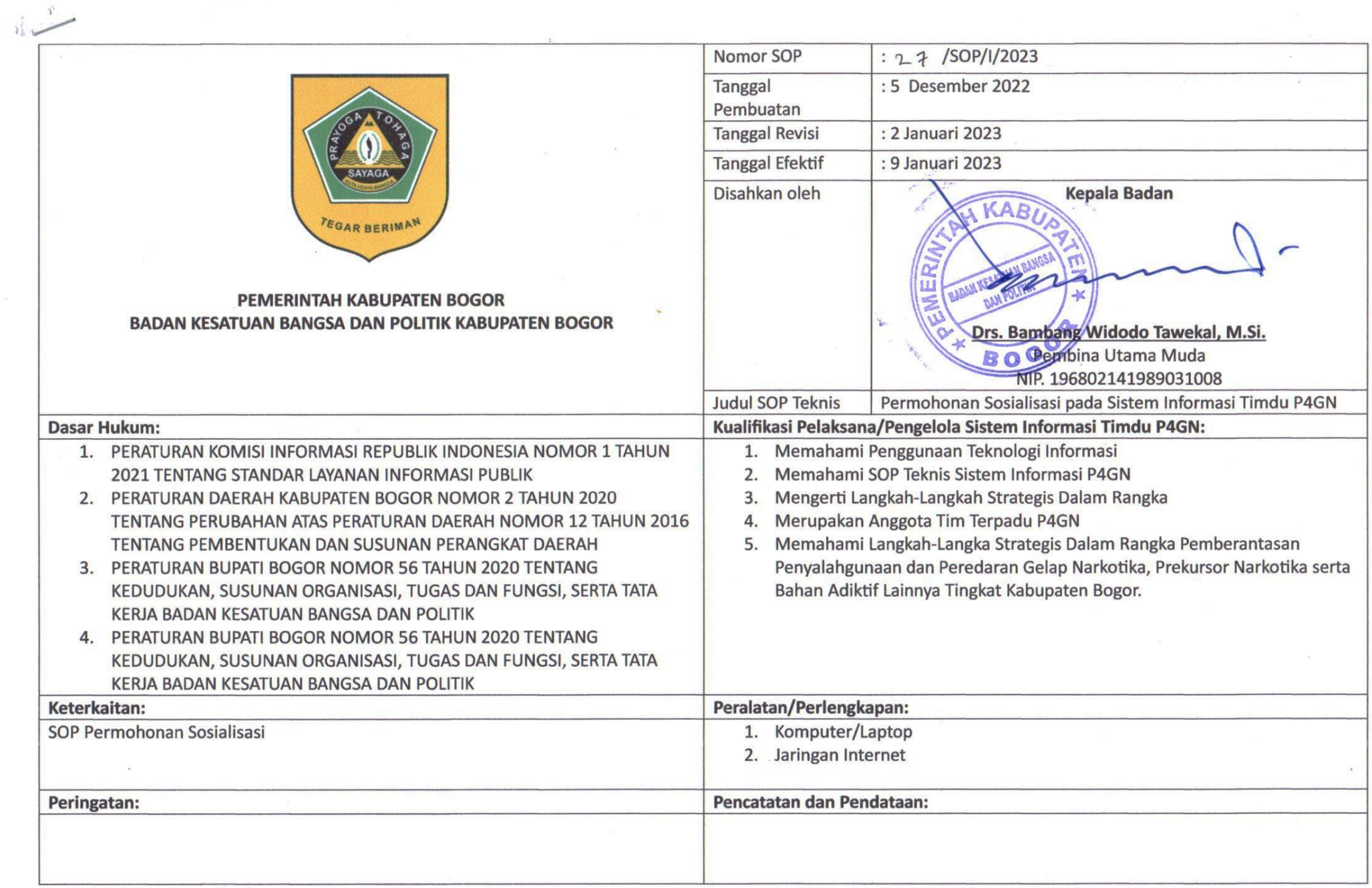

 $\label{eq:3.1} \begin{array}{cc} \mathcal{L} & \mathcal{L} \\ \mathcal{L} & \mathcal{L} \end{array}$ 

 $\mathbf{1}$ 

 $\alpha$ 

 $\tilde{\mathcal{F}}$ 

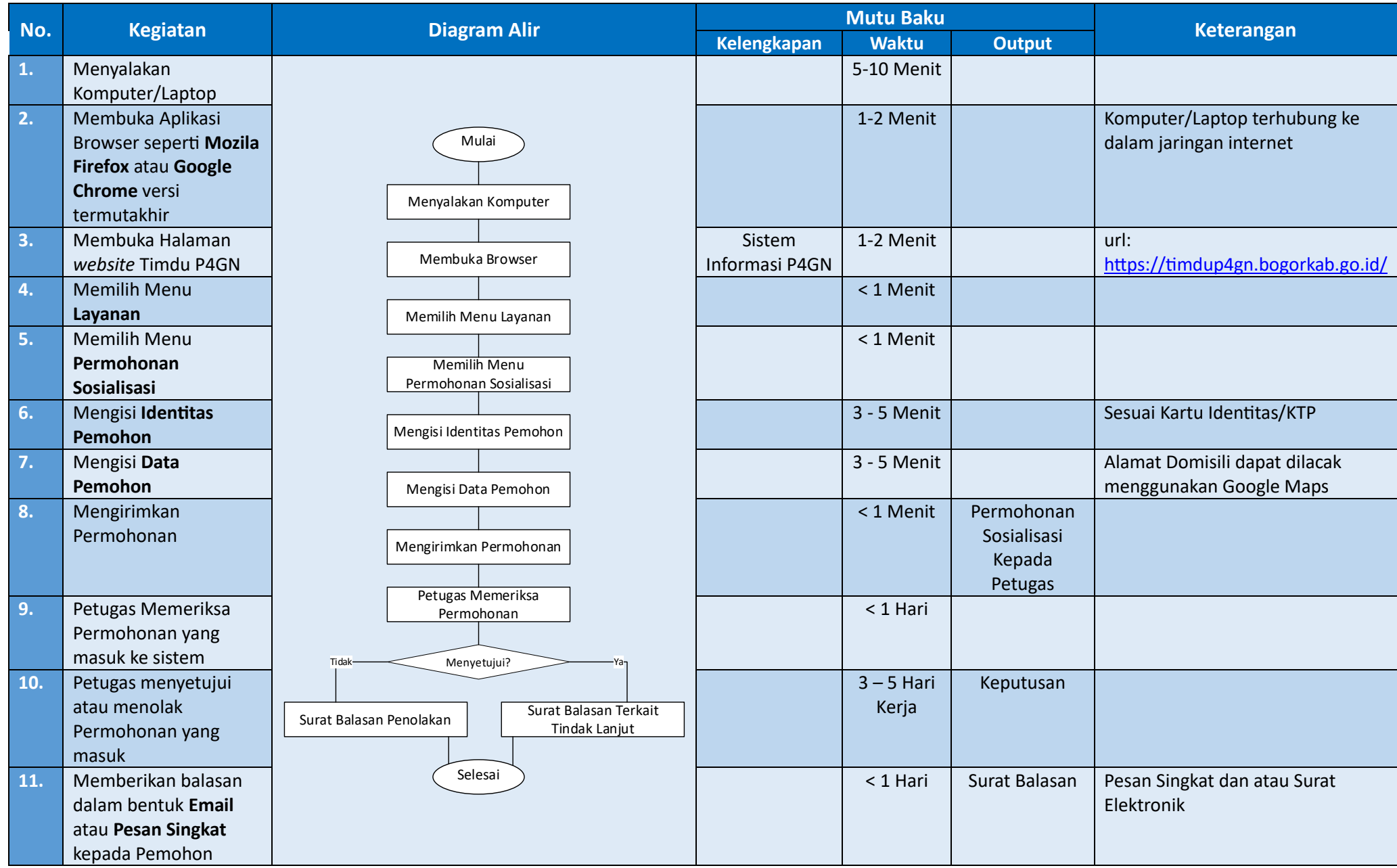